## Fazla Mesai Talepleri

Fazla Mesai Talepleri, firmada çalışan personelin normal mesai saatlerinin dışında, fazla çalışma karşılığı olarak kendisine izin hakkı ya da fazla mesai ücreti olarak verilmesi durumunda bu tür işlemlerin kaydedildiği menü seçeneğidir. Zaman Yönetimi program bölümünde Hareketler menüsü altında yer alır.

Yeni fazla mesai kaydı eklemek ve var olan kayıtlar üzerinde yapılacak işlemler için aşağıdaki menü seçenekleri kullanılır:

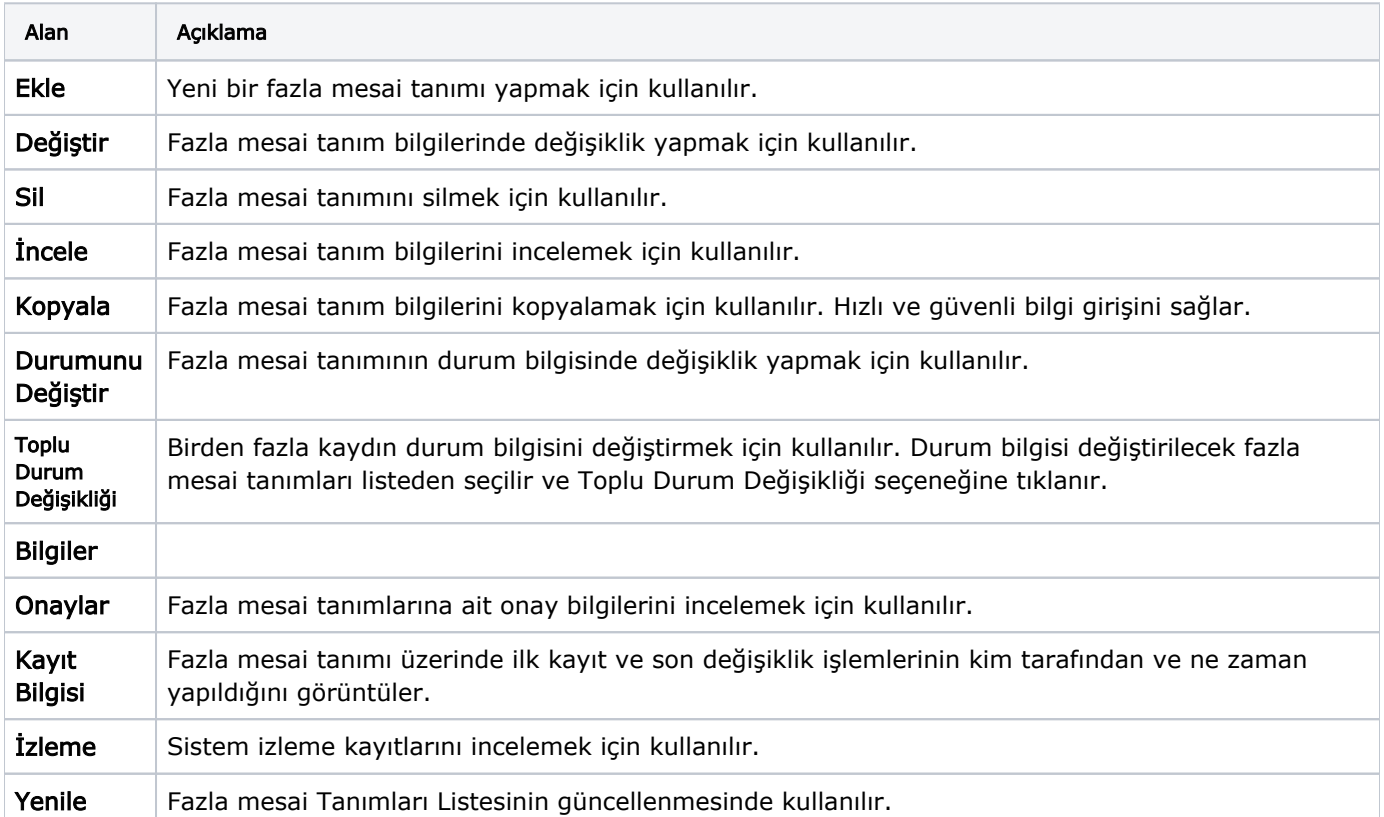